- 13 ISBN 9787115312952
- 10 ISBN 7115312958

出版时间:2013-5

页数:298

版权说明:本站所提供下载的PDF图书仅提供预览和简介以及在线试读,请支持正版图书。

## www.tushu000.com

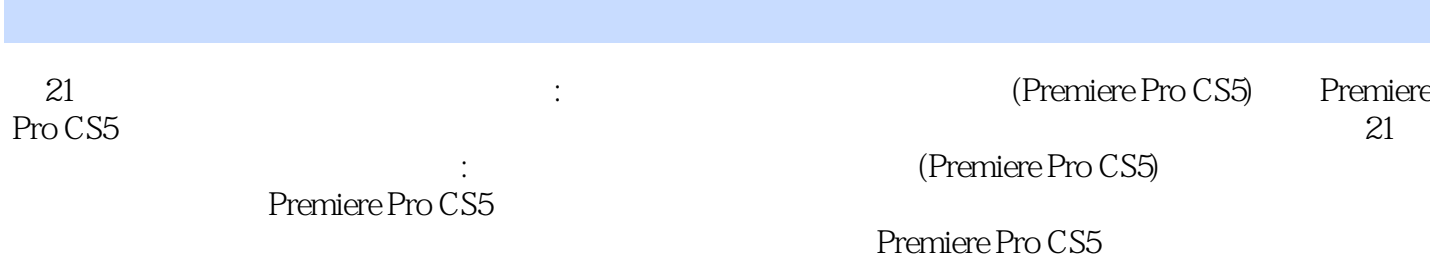

乐MV。

*Page 2*

1 PremiereProCS5 3 1.1 PremiereProCS5 4 1.1.1 4 1.1.2  $\degree$ 项目"面板 4 1.1.3 认识"时间线"面板 5 1.1.4 认识"监视器"面板 5 1.1.5 其他功能面板 7 1.2 PremiereProCS5 8 1.2.1 8 1.2.2 10 1.2.3 10 1.2.4 11 1.2.5 12 1.2.6 12 1.2.7 12 2 PremiereProCS5 13 2.1 PremiereProCS5 14 2.1.1 14 2.1.2 14 2.1.3 —— 172.2 PremiereProCS5 21 2.2.1 21 2.2.2.2 22 2.2.2 22 2.2.2 22 2.2.3  $\frac{2223}{2223}$  PremiereProCS5  $\frac{29231}{29232}$  29 2.3.2  $30233$   $30234$   $3024$   $3024$   $3025$   $3025$ <br>31 3  $321$   $3331.1$   $3331.2$   $3331.3$ <br>3432  $353213$   $35322$   $37323$   $38324$   $40325$   $42326$  $31 \quad 3 \quad 3231 \quad 3331.1 \quad 3331.2 \quad 3331.3$ 34 32 35 321 3D 35 32.2 37 32.3 38 3.2.4 40 3.2.5 42 3.2.6 44 3.2.7 48 3.2.8 52 3.2.9 —— 533.3 —— 57 3.4  $\begin{array}{cccc} - - & 57 & 4 & 5841 & 5942 & 59421 \end{array}$  $59422$   $5943$   $59431$   $59432$  $64\,433$   $\qquad -\qquad$   $71\,434$   $74\,435$   $\qquad -\qquad$   $79\,436$  $83437$   $85438$   $87439$   $\qquad$   $\qquad$  $4310$   $944311$   $954312$   $9744$   $- 9845$  $\frac{3}{2}$  98 5 99 5.1  $\frac{98}{5}$  99 5.1  $\frac{10051}{10051.2}$  $104\,5\,1.3$   $-- 106\,5\,2$   $110\,5\,2\,1\,15$   $110\,5\,2\,2$   $-- 11653$   $\qquad -\qquad 11954$   $\qquad -\qquad 120$   $6$   $12161$  "  $\degree$  122 6.2  $\degree$  122 6.2.1  $\degree$  122 6.2.2  $12363$   $123631$   $123632$   $124633$   $124633$  $12664$   $132641$   $132642$   $13365$   $-$  13466  $-$  133 7 1347.1 1357.2  $1357.3$   $1367.31$   $1367.32$   $1367.4$  $1377.41$   $1377.42$   $1387.5$   $1387.51$  $1387.5.2$   $1387.5.3$   $-- 1397.6$ 142 7.7 143 7.7.1 143 7.7.2 143 7.7.3 143 7.8  $\begin{array}{lll} -\!-2 & 144\,7.9 & \text{---} & 144 & 8 & 1458.1 \end{array}$  PremiereProCS5 146 8.1.1 PremiereProCS5 146 8.1.2 PremiereProCS5 8.1.3 PremiereProCS5 1468.2 1468.2 1468.2 1468.2.1 1468.2.2  $14783$  14883.1  $148832$  "149833" "  $15084$   $151841$   $151842$   $151843$ 152 8 4 4 153 9 157 9.1 153 9 157 9.1 158 9.1.1 89.1.2 158 9.1.3 158 9.2 164 9.2.1 164 9.2.2 164 9.2.3 165 9.3 169 9.3.1 169 9.3.2 169 9.3.3  $1699.4$   $\qquad \qquad - 174.95$   $\qquad \qquad - 174$   $10$  $175\,10.1$   $176\,10.1.1$   $176\,10.1.2$   $176\,10.1.3$   $176\,10.2$ 181 10.2.1 181 10.2.2 181 10.2.3 181 10.3 187 10.3.1 187 10.3.2 187 10.3.3 187 10.4 —— 195 10.5  $--$  195 11 196 11.1 197 11.1.1  $197\,11.1.2$   $197\,11.1.3$   $197\,11.2$   $201\,11.2.2$   $201\,11.2.2$ 201 11.2.3 201 11.3 211 11.31 211 11.3.2 211 11.3.3  $211\,11.4$   $\qquad \qquad --- \qquad \qquad 222\,11.5 \qquad \qquad --- \qquad \qquad 223 \quad 12$  $224\,12.1$   $225\,12.1.1$   $225\,12.1.2$   $225\,12.1.3$   $225\,12.2$  $233\,12.2\,1$   $233\,12.2\,2$   $233\,12.2\,3$   $231\,2.3$   $241$  $12.31$   $241\,12.32$   $241\,12.33$   $242\,12.4$   $-- 251\,12.5$  $\frac{3}{252}$  13  $\frac{253131}{254131.1}$  254  $\frac{254}{31.1}$  254

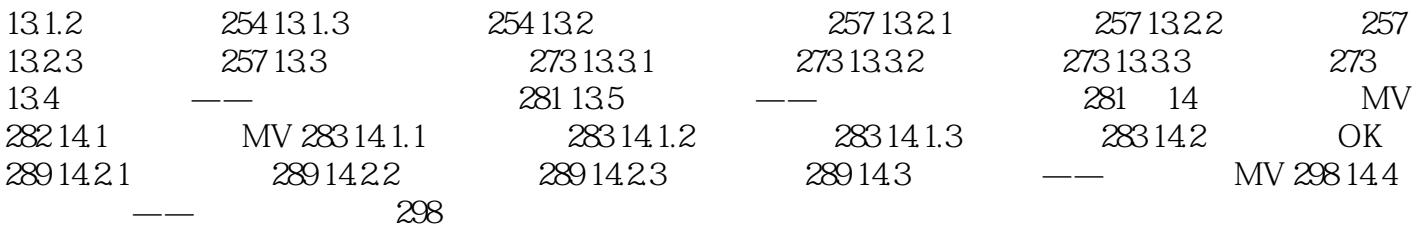

 $\mu$  and  $\mu$  is the set of the set of the set of the set of the set of the set of the set of the set of the set of the set of the set of the set of the set of the set of the set of the set of the set of the set of the se  $\alpha$  : we have the contract of the contract of the contract of the contract of the contract of the contract of the contract of the contract of the contract of the contract of the contract of the contract of the contract o 。 "字距":设置相邻文字之间的水平距离。 "跟踪":其功能与"字距"类似,两者都能对选择  $\alpha$  and  $\alpha$  and  $\alpha$  $\alpha$  and  $\alpha$  is the set of the set of the set of the set of the set of the set of the set of the set of the set of the set of the set of the set of the set of the set of the set of the set of the set of the set of the se  $a = \frac{1}{2}$  :  $a = \frac{1}{2}$  :  $a = \frac{1}{2}$  $\mathscr{D}$ :  $\mathscr{D}$  $\alpha$  and  $\alpha$  is the contract of  $\alpha$  is the contract of  $\alpha$  is the contract of  $\alpha$  is the contract of  $\alpha$  $\alpha$  " $\alpha$ ":  $\alpha$ ":  $\alpha$ " ", " $\qquad$ ", " $\qquad$  $\qquad$ ",  $\qquad$  $\kappa$  and  $\kappa$  is equal to the set of  $\kappa$  is equal to the set of  $\kappa$ 

 $7$  (1)  $"$  (2)"  $\frac{w}{m}$ :  $\kappa$  $3$ ", " $\cdots$  " $\cdots$ ", " $\cdots$ ", " $\cdots$ ", "  $\mathcal{P}$  $4$  "  $4$  ":  $4$  3  $4$ 

 $5$  " $"$ "  $6$  "  $\,$  " 得不可以制作出空心的线框文字。<br> 边框。 (7)残像":该填充方式使填充区域变为透明,只显示阴影部分。 "光泽":该选项用于为  $\alpha$  and  $\alpha$  the  $\alpha$  th  $\alpha$  th  $\alpha$  and  $\alpha$  are  $\alpha$  $4$   $4$  $6-15$  and  $6-15$ 

 $m$  a  $m$  $u = v$ 

:<br>Premiere Pro

 $21$   $\blacksquare$ 

本站所提供下载的PDF图书仅提供预览和简介,请支持正版图书。

:www.tushu000.com